# **PROGRAM DESAIN PERKUATAN KOLOM DENGAN MENGGUNAKAN FRP** *CONFINEMENT* **SESUAI ACI 440.2R-17**

Rikson Kurniawan Tandelilin<sup>1</sup>, Steven Sanjaya<sup>2</sup>, Pamuda Pudjisuryadi<sup>3</sup>, dan Gunawan Budi Wijaya<sup>4</sup>

**ABSTRAK :** Untuk memperkuat suatu struktur bangunan dari beton bertulang ada berbagai macam cara. Memperbesar dimensi, memperpendek bentang, hingga menggunakan FRP adalah beberapa metode untuk memperkuat kapasitas elemen struktur. Seiring berkembangnya teknologi, nilai ekonomis FRP menjadi semakin tinggi. Hal inilah memacu permintaan terhadap alat bantu untuk merencanakan FRP. Akan tetapi, program untuk perhitungan perkuatan dengan FRP mayoritas dibuat oleh para produsen FRP, sehingga penggunaanya dibatasi pemakaiannya hanya untuk produk tertentu. Oleh karena itu, dibuat sebuah program desain FRP *confinement* yang umum, mudah untuk digunakan, serta memiliki hasil *output* yang cukup lengkap seperti memunculkan hasil titik Ф*Pn*-Ф*Mn*, menggambar hasil titik Ф*Pn*-Ф*M<sup>n</sup>* pada diagram interaksi serta menghitung dan membuat diagram tegangan-regangan yaitu pada saat kondisi sebelum diperkuat maupun sesudah diperkuat dengan FRP dan juga memunculkan notifikasi – notifikasi yang sekiranya dapat membantu para pengguna program untuk mengoptimalkan perhitungan perkuatan aksial-lentur pada kolom beton bertulang dengan menggunakan FRP. Program telah terverifikasi terhadap berbagai kemungkinan kasus sehingga terbukti mempunyai perhitungan yang sesuai dengan ACI 440.2R-17. Program yang dibuat dengan basis Visual Basic 2015 cocok untuk digunakan sebagai sarana edukasi maupun untuk kepentingan profesional karena mudah digunakan nantinya oleh *user* yang akan menggunakan program ini.

**KATA KUNCI:** ACI 440.2R-17, kolom beton bertulang, FRP *confinement*, perkuatan aksial-lentur, diagram interaksi Ф*Pn*-Ф*Mn*, diagram tegangan-regangan, Visual Basic 2015

# **1. PENDAHULUAN**

1

Umumnya struktur perlu perkuatan bilamana terjadi perubahan fungsi pada bangunan atau elemenelemen strukturnya dirancang dengan beban yang lebih rendah dari standar yang sudah ditetapkan. Hal ini akan mengakibatkan kerusakan atau kegagalan pada struktur utama seperti balok, kolom, maupun dinding geser. Akan tetapi, yang perlu dijadikan perhatian utama saat ini adalah pada struktur kolom mengingat karena kita perlu mendesain kolom agar lebih kuat daripada balok (*strong column weak beam*). Untuk memperkuat struktur kolom dapat dilakukan dengan berbagai macam cara, yaitu dengan memperbesar dimensi komponen struktural, mengurangi bentang antar kolom, menambahkan plat baja, hingga memakai *Fiber-Reinforced Polymer* (FRP). Penambahan FRP sendiri pada struktur kolom dapat berupa *confinement* yang bisa menambah kuat tekan dan daktilitas kolom yang dikekangnya. Mudah cara pengaplikasiannya, mempunyai dimensi yang kecil dan relatif ringan sehingga tidak menambahkan beban mati pada struktur, dan mempunyai kekuatan besar merupakan contoh nilai positif yang dimiliki oleh FRP. Oleh karena itu, penulis ingin membuat sebuah program yang dapat digunakan untuk membantu perhitungan perkuatan kolom persegi maupun lingkaran dengan FRP sesuai dengan ACI

*<sup>1</sup> Mahasiswa Program Studi Teknik Sipil, Universitas Kristen Petra Surabaya, m21414191@john.petra.ac.id.*

*<sup>2</sup> Mahasiswa Program Studi Teknik Sipil, Universitas Kristen Petra Surabaya, m21414219@john.petra.ac.id.*

*<sup>3</sup> Dosen Program Studi Teknik Sipil, Universitas Kristen Petra Surabaya, pamuda@petra.ac.id.*

*<sup>4</sup> Dosen Program Studi Teknik Sipil, Universitas Kristen Petra Surabaya, gunawanbw@petra.ac.id.*

440.2R-17. Tujuan penelitian ini adalah untuk mengetahui cara penyelesaian kasus yang dikerjakan oleh program sehingga kita dapat tahu kebutuhan FRP yang diperlukan serta kapasitas kolom dalam memikul beban. Manfaat program ini kedepannya diantaranya untuk Universitas Kristen Petra, dunia pendidikan, maupun dalam indsutri konstruksi.

## **2. LANDASAN TEORI**

## **2.1.Umum**

Kapasitas dari kolom dapat diketahui dengan membandingkan diagram interaksi  $\Phi P_n - \Phi M_n$  terhadap gaya aksial-lentur dan memeriksa regangan tekan maksimum pada kolom. Dengan perkuatan menggunakan FRP *confinement,* kegagalan kolom karena 2 ketentuan tersebut dapat dicegah.

#### **2.2.Pemilihan Material FRP berdasarkan ACI 440.2R-17** *ch.***9.3**

Terdapat 3 jenis material FRP yang umum digunakan yaitu GFRP (FRP Kaca), AFRP (FRP Aramid), dan CFRP (FRP Karbon).

### **2.3.Rekomendasi Desain berdasarkan ACI 440.2R-17** *ch.***9**

Kapasitas struktur yang belum diperkuat harus memenuhi persyaratan yang dituliskan dalam ACI 440.2R-17 *eq.*9.2 dan *eq.*9.2.1a sebagai berikut:

$$
(\Phi R_n)_{existing} \ge (1, 1S_{DL} + 0, 75S_{LL})_{new}
$$
\n<sup>(1)</sup>

$$
(\Phi R_n)_{existing} \ge (1, 1S_{DL} + 1, 0S_{LL})_{new}
$$
\n(2)

$$
(\Phi R_n)_{existing} \ge (1,0S_{DL} + 1,0S_{LL})_{new}
$$
\n(3)

Dimana :

 $(\Phi R_n)_{existing}$  = kapasitas nominal struktur yang belum diperkuat *SDL* = beban mati yang akan diberikan pada struktur *SLL* = beban hidup yang akan diberikan pada struktur

Perkuatan FRP diijinkan jika kombinasi aksial tekan-lentur dari beban yang terfaktor dengan Persamaan (1) sampai Persamaan (3) yaitu titik (*Ps*, *Ms*) jatuh di dalam diagram Ф*Pn*-Ф*M<sup>n</sup>* dari struktur *existing*  (yang belum diperkuat). Ilustrasi tersebut dapat dilihat pada **Gambar 1**.

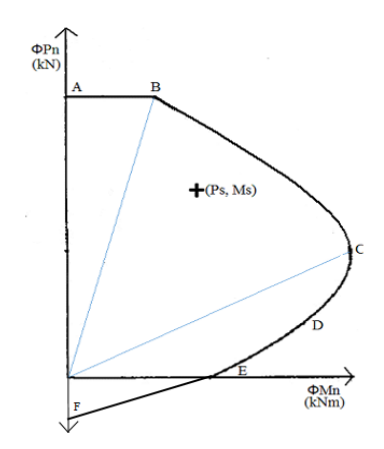

 **Gambar 1. Titik (***Ps***,** *Ms***) pada Diagram Interaksi Ф***P<sup>n</sup>* **- Ф***M<sup>n</sup>*

#### **2.4.Efek Penggunaan FRP** *Confinement* **berdasarkan ACI 440.2R-17** *ch***.12.1**

Pada struktur kolom, ada beberapa hal yang terjadi akibat penggunaan FRP *confinement* pada kolom yang ingin diperkuat yaitu :

1. Terjadi peningkatan kuat tekan (*f'c*) menjadi (*f'cc*) terhadap tegangan beton dan regangan maksimum beton (*εcu*) menjadi (*εccu*) ketika diberikan FRP. Peningkatan tersebut dapat dihitung dengan menggunakan ACI 440.2R-17 *eq.*12.1g dan *eq.*12.1j*.*

- 2. Adanya aksi *confinement* yang diberikan oleh FRP kepada beton sehingga muncul yang disebut *confining pressure* (*fl*)*. Confining pressure* (*fl*) ini dapat dihitung dengan menggunakan persamaan dari ACI 440.2R-17 *eq.*12.1h.
- 3. Terjadi perubahan nilai dari kapasitas tekan murni ultimit (Ф*Pn*) yang dinyatakan melalui ACI 440.2R-17 *eq.*12.1a dan *eq.*12.1b atau bisa juga dilihat melalui persamaan (4).

$$
\xi \Phi P_n = \xi \Phi [0.85 f'_{cc} (A_g - A_{st}) + f_y A_{st}]
$$
\n(4)

Dimana :

ξ Ф*Pn=*gaya tekan ultimit yang mampu dipikul oleh kolom beton yang diperkuat FRP (N)

- ξ = faktor tipe sengkang yang dipasang pada kolom = {(0,85 untuk *spiral*), (0,80 untuk *ties*)}
- *f'cc* = kuat tekan beton yang dikekang oleh FRP (MPa)
- $f<sub>y</sub>$  = tegangan leleh baja (MPa)

 $A_g$  = luas penampang kolom (mm<sup>2</sup>)

 $A_{st}$ = luas total tulangan yang berada pada penampang kolom (mm<sup>2</sup>)

Ф = {(0,75 untuk *spiral*), (0,65 untuk *ties*)}

#### **2.5.Desain Kolom Beton Bertulang dengan kombinasi Aksial Tekan dan Lentur Menggunakan FRP berdasarkan ACI 440.2R-17** *ch***.12.2**

Perhitungan yang perlu diperhatikan dalam mendesain kolom dengan FRP adalah :

- 1. Perhitungan regangan penampang, yaitu ketika kolom yang menerima kombinasi beban aksial-lentur akan mengalami regangan tekan dan tarik.
- 2. Perhitungan gaya dan momen yang disumbangkan oleh baja, dapat dilakukan konversi dari regangan yang terjadi pada tulangan menjadi tegangan sesuai dengan menggunakan persamaan ACI 318M-14 *ch.*20.2.2.1
- 3. Perhitungan gaya dan momen yang disumbangkan oleh beton yang dapat dihitung dengan menggunakan Persamaan (5) dan (6).

$$
C_c = \sum_{j=1}^{n} C_{cj} \tag{5}
$$

$$
C_c = \sum_{j=1}^{n} [f_{ccj}(\varepsilon_{cj}) \times A_{cj}] \tag{6}
$$

Dimana :

 $C_c$  = Total gaya yang disumbangkan oleh semua pias beton yang tertekan (N)

*Ccj* = Total gaya yang disumbangkan oleh beton yang tertekan pada pias ke-*j* (N)

- *fccj* (ε*cj* ) = nilai kuat tekan beton yang dikekang oleh FRP pada pias ke-*j* yang bergantung pada nilai ε*sj* pada diagram tegangan-regangan (MPa)
- ε*cj* = regangan tekan yang dialami beton pada pias ke-*j* (mm/mm)

 $A_{cj}$  = Luas penampang beton yang mengalami tekan pada pias ke-*j* (mm<sup>2</sup>)

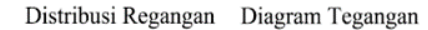

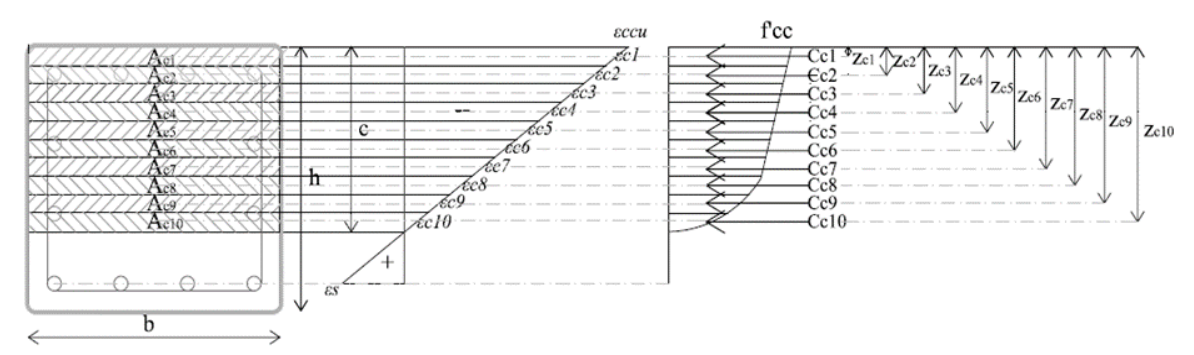

**Gambar 2. Pembagian Pias untuk Beton yang Tertekan pada Penampang yang Dikekang FRP**

4. Perhitungan faktor reduksi yang diambil dari persyaratan ACI 318M-14 dan juga diatur didalam ACI 440.2R-17 *eq.*10.2.7.

## **3. METODOLOGI PENELITIAN**

Penelitian diawali dengan mempelajari referensi – referensi mengenai FRP dan membuat program dengan Visual Basic 2015. Referensi FRP utamanya diambil dari ACI 440.2R-17. Verifikasi pada program dilakukan dengan beberapa metode yakni membandingkan contoh perhitungan yang ada dalam ACI 440.2R-17 *ch*.16.9 dan pembuatan studi kasus beserta contoh perhitungannya dan dibandingkan dengan program lainnya.

## **4. VERIFIKASI PROGRAM**

Verifikasi yang dilakukan adalah dengan membandingkan hasil yang dikeluarkan oleh program yang telah dibuat dengan referensi dari ACI 440.2R-17 dan juga dibandingkan dengan program lainnya yaitu program *Sika Carbodur* dan *spreadsheet* dari Microsoft Excel. Selain itu, penulis juga menyertakan tampilan *form* pada program yang telah dibuat di Microsoft Visual Basic 2015. Ada 3 *form* yang terdapat pada program yaitu *form* "*Column Properties*", *form* "*FRP Properties*", dan *form* utama pada program.

Pada *form* "*Column Properties*" (**Gambar 3**), *user* harus memasukkan data geometris kolom bertulang, mutu tulangan baja serta mutu beton dan material beton lainnya. Sedangkan pada *form* "*FRP Properties*" (**Gambar 4**), *user* diminta untuk memasukkan data mengenai FRP yang ingin digunakan sesuai dengan kebutuhan *user*. Pada *form* utama (**Gambar 5**), *user* memasukkan *input* beban yakni beban aksial, momen arah x dan momen arah y yang dibagi menjadi 2 macam beban yaitu beban hidup dan beban mati yang nantinya berpengaruh pada hasil diagram interaksi Ф*Pn*-Ф*Mn*.

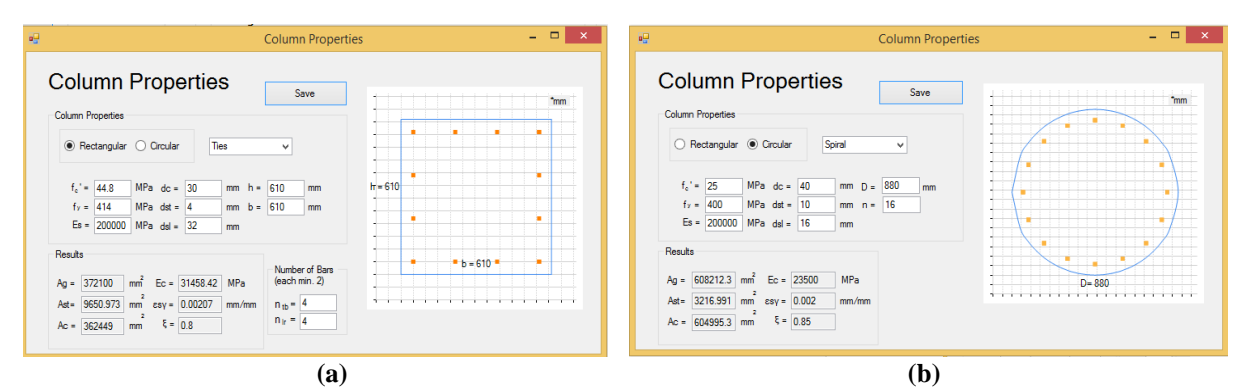

**Gambar 3. Tampilan** *Form Input* **Properti Kolom Beton Bertulang (a) Penampang Persegi (b) Penampang Lingkaran**

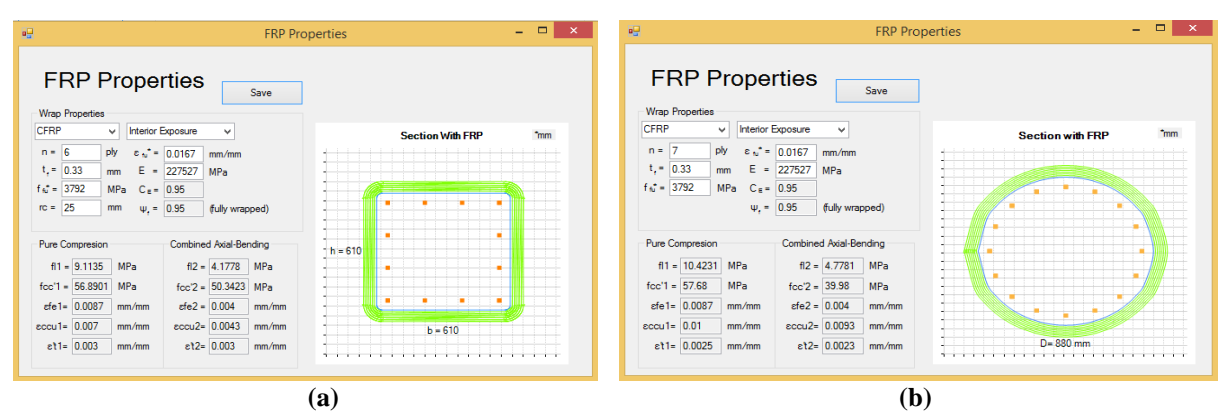

**Gambar 4. Tampilan** *Form Input* **untuk Properti FRP (a) Penampang Persegi (b) Penampang Lingkaran**

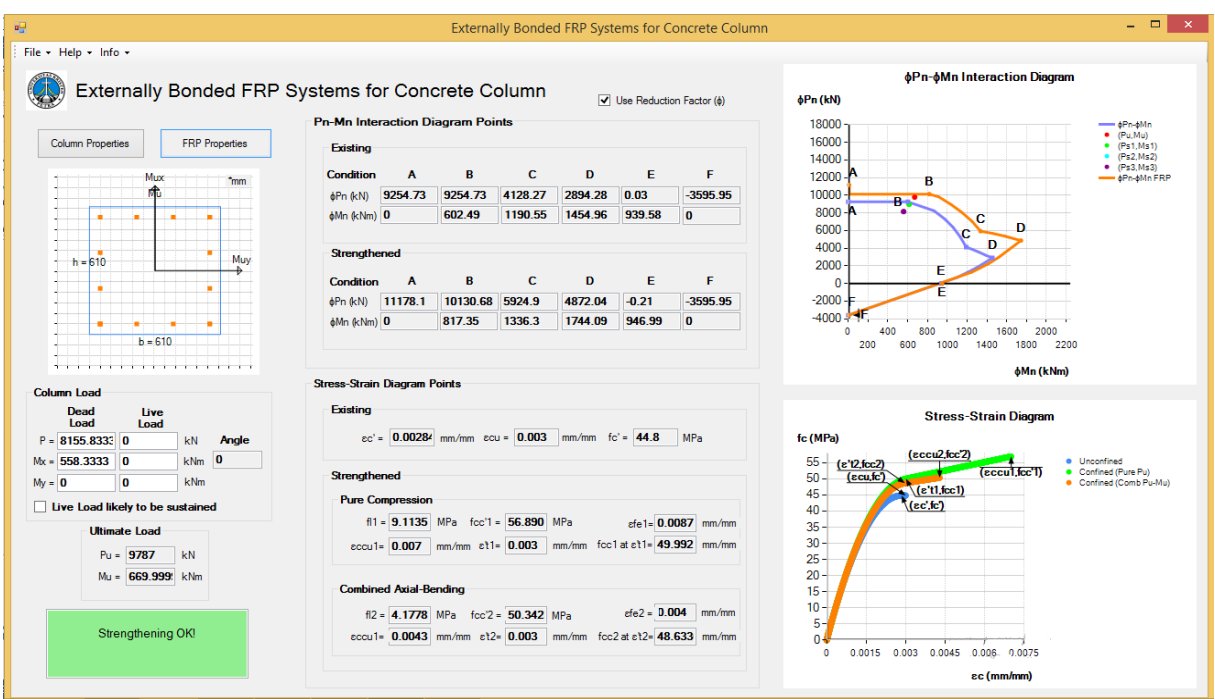

**Gambar 5. Tampilan** *Form* **Utama Setelah Melakukan Perhitungan**

Pada **Gambar 5**, ditampilkan *output* berupa informasi diagram interaksi Ф*Pn*-Ф*M<sup>n</sup>* dan diagram tegangan-regangan saat kondisi sebelum dan sesudah diperkuat. Fitur *output* program juga dapat mengeluarkan laporan dengan *format* file "Microsoft Word" (.docx) yang mencakup detail data *input* dan hasil *output* yang dikeluarkan oleh program.

Pertama, untuk verifikasi dilakukan terhadap kasus ACI 440.2R-17 *ch* 16.9 (Kasus 1) dengan mencoba memasukkan data-data yang ada kedalam program FRP, program *Sika Carbodur* dan *spreadsheet* Microsoft Excel. Hasil dari perhitungan yang dilakukan dari masing-masing program dan hasil dari ACI 440.2R-17 *ch* 16.9 telah dirangkum di dalam **Tabel 1** - **Tabel 4**. Dan perbandingan hasil yang didapat dirangkum menjadi satu grafik agar bisa dilihat perbedaan dari masing-masing program baik sebelum dan sesudah diperkuat dengan ACI 440.2R-17. Grafik tersebut dapat dilihat pada **Gambar 6**.

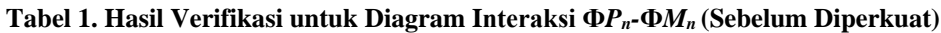

|              | <b>Program FRP Kolom</b> |            | <b>Spreadsheet Excel</b> |            |            | Sika Carbodur | <b>ACI 440.2R-17</b> |            |
|--------------|--------------------------|------------|--------------------------|------------|------------|---------------|----------------------|------------|
| <b>Titik</b> | $\Phi P_n$               | $\Phi M_n$ | $\Phi P_n$               | $\Phi M_n$ | $\Phi P_n$ | $\Phi M_n$    | $\Phi P_n$           | $\Phi M_n$ |
|              | (kN)                     | (kNm)      | (kN)                     | (kNm)      | (kN)       | (kNm)         | (kN)                 | (kNm)      |
| A            | 9254.73                  |            | 9254,73                  |            | 9242.36    | $\theta$      | 9281                 |            |
| B            | 9254,73                  | 602.49     | 9254,73                  | 602.49     | 9242,36    | 528.71        | 8266                 | 874        |
| C            | 4128.27                  | 1190,55    | 4128.27                  | 1190,55    | 4081.04    | 1120.54       | 4127                 | 1198       |
| D            | 2894,28                  | 1454.96    | 2894.28                  | 1454,96    | 2467       | 1367,16       |                      |            |
| E            |                          | 939.58     | $\Omega$                 | 939.57     | $\Omega$   | 939,58        |                      |            |
| F            | $-3595.95$               |            | $-3595.95$               |            | $-3595.95$ | $\Omega$      |                      |            |

**Tabel 2. Hasil Verifikasi untuk Diagram Tegangan-Regangan (Sebelum Diperkuat)**

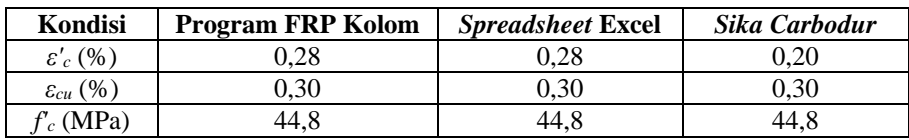

|              |            | <b>Program FRP Kolom</b> |            | <b>Spreadsheet Excel</b> | <b>ACI 440.2R-17</b> |            |  |
|--------------|------------|--------------------------|------------|--------------------------|----------------------|------------|--|
| <b>Titik</b> | $\Phi P_n$ | $\Phi M_n$               | $\Phi P_n$ | $\Phi M_n$               | $\Phi P_n$           | $\Phi M_n$ |  |
|              | (kN)       | (kNm)                    | (kN)       | (kNm)                    | (kN)                 | (kNm)      |  |
| А            | 11178,10   |                          | 11178,10   |                          | 11224                |            |  |
| B            | 10130,68   | 817,350                  | 10130,68   | 817,350                  | 9829                 | 924        |  |
| C            | 5924,90    | 1336,30                  | 5924,90    | 1336,30                  | 5870                 | 1345       |  |
| D            | 4872,04    | 1744,09                  | 4/872,04   | 1744,09                  |                      |            |  |
| E            |            | 946,90                   |            | 947,04                   |                      |            |  |
| F            | $-3595,95$ |                          | $-3595,95$ |                          |                      |            |  |

**Tabel 3. Hasil Verifikasi untuk Diagram Interaksi Ф***Pn-***Ф***Mn* **(Sesudah Diperkuat)**

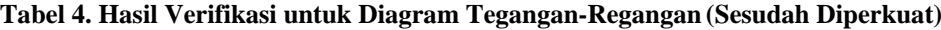

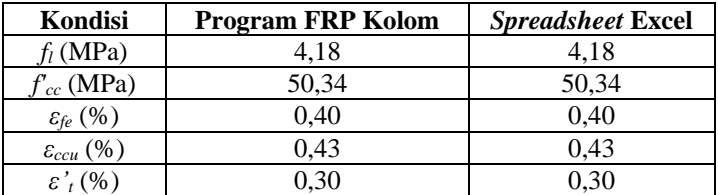

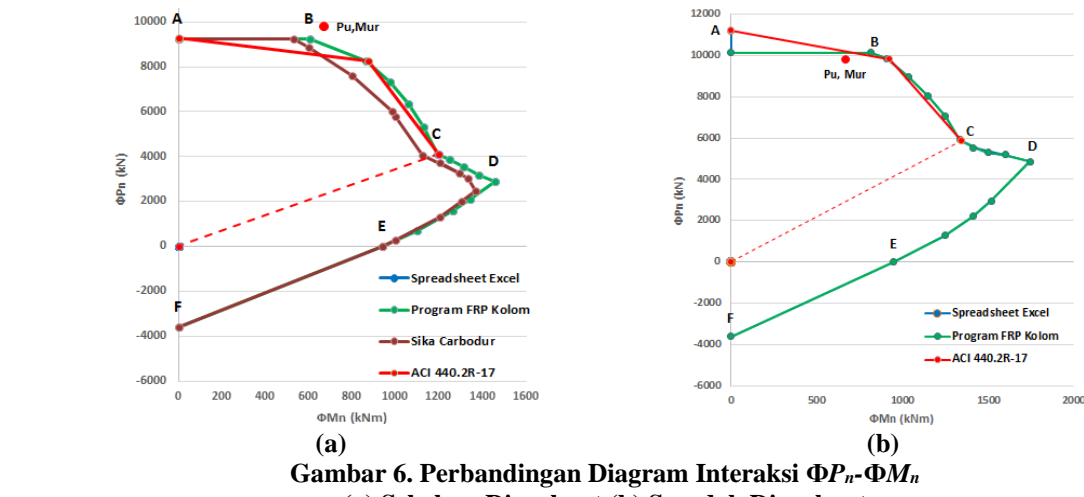

**(a) Sebelum Diperkuat (b) Sesudah Diperkuat**

Pembahasan :

- 1. Verifikasi diagram interaksi Ф*Pn*-Ф*M<sup>n</sup>* (sesudah diperkuat) dengan *Sika Carbodur* tidak dilakukan karena properti FRP yang dapat digunakan oleh *Sika Carbodur* adalah produk dari *Sika* sendiri sedangkan program FRP kolom dan *spreadsheet* Excel telah menyesuaikan dengan *custom* dari properti FRP yang digunakan ACI 440.2R-17 *ch*.16.9.
- 2. Diagram interaksi Ф*Pn*-Ф*M<sup>n</sup>* (sebelum dan sesudah diperkuat) dari program FRP kolom, *spreadsheet* Excel, dan ACI 440.2R-17 *ch.*16.9. memiliki perbedaan maksimum 0,94 %.
- 3. Perbedaan diagram interaksi Ф*Pn-*Ф*Mn* (sebelum diperkuat) dari program FRP kolom dan *Sika Carbodur* adalah model diagram tegangan-regangan dan metode perhitungan beton yang tertekan.

Selain itu juga, penulis telah membuat beberapa studi kasus untuk dicoba dengan program FRP kolom. Untuk beberapa kondisi lainnya, penulis membuat berbagai macam kondisi kolom, baik kolom dengan tulangan 4 sisi sama maupun berbeda dan kolom yang berbentuk persegi maupun lingkaran. Studi kasus tersebut telah penulis rangkum di dalam **Tabel 5 – Tabel 14** dan hasil masing-masing kasus tersebut adalah hasil yang berasal dari program FRP kolom yang telah dibuat.

| <b>Kasus</b> | (MPa` | <b>Tipe</b><br><b>Sengkang</b> | mm  | mm  | <b>MPa</b> | ntb.<br>nlr | Es<br><b>MPa</b> | dс<br>mm | dst<br>mm | dsl<br>mm |
|--------------|-------|--------------------------------|-----|-----|------------|-------------|------------------|----------|-----------|-----------|
|              | 44.8  | <b>Ties</b>                    | 610 | 610 | 414        | 4<br>4.     | 200000           | 30       | 4         | 32        |
| ∸            | 25    | <b>Ties</b>                    | 350 | 650 | 400        | 6<br>J.     | 200000           | 40       | 10        | 10        |
|              | 30    | <i>Ties</i>                    | 650 | 350 | 420        | ി<br>6.     | 200000           | 20       | 10        | 36        |
|              | 46    | Spiral                         | 500 | 500 | 400        | 6,6         | 200000           | 40       | 10        | 19        |

**Tabel 5. Rangkuman Properti Material Beton Bertulang pada Studi Kasus Penampang Persegi**

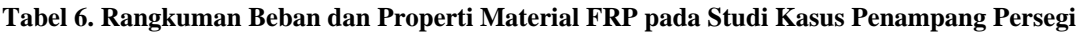

| <b>Kasus</b>   | $\mathbf{P}$ u<br>(kN) | $\boldsymbol{M}$ u<br>(kNm) | <b>Material</b><br><b>FRP</b> | Kondisi<br><b>FRP</b> | n<br>(ply | $t_f$<br>$(\mathbf{mm})$ | $E_f$<br>(MPa) | $f_{\mathit{fu}}^*$<br>(MPa) | $r_c$<br>(mm) | $\mathcal{E}\mathit{fu}^*$<br>$(\%)$ |
|----------------|------------------------|-----------------------------|-------------------------------|-----------------------|-----------|--------------------------|----------------|------------------------------|---------------|--------------------------------------|
|                | 978                    | 670                         | <b>CFRP</b>                   | <i>Interior</i>       | 6         | 0,330                    | 227527         | 3792                         | 25            | 1,67                                 |
| 2              | 309<br>8               | 178,92                      | <b>CFRP</b>                   | Exterior              | 5         | 0,331                    | 235000         | 2961                         | 45            | 1,26                                 |
| 3              | 573<br>8               | 140,65                      | <b>CFRP</b>                   | Aggressive            | 7         | 0,331                    | 235000         | 2961                         | 30            | 1,26                                 |
| $\overline{4}$ | 789<br>8               | 140,65                      | <b>CFRP</b>                   | <i>Interior</i>       | 5         | 0.331                    | 235000         | 2961                         | 13            | 1,26                                 |

**Tabel 7. Hasil Diagram Interaksi Ф***Pn***-Ф***M<sup>n</sup>* **pada Studi Kasus Penampang Persegi (Sebelum Diperkuat)**

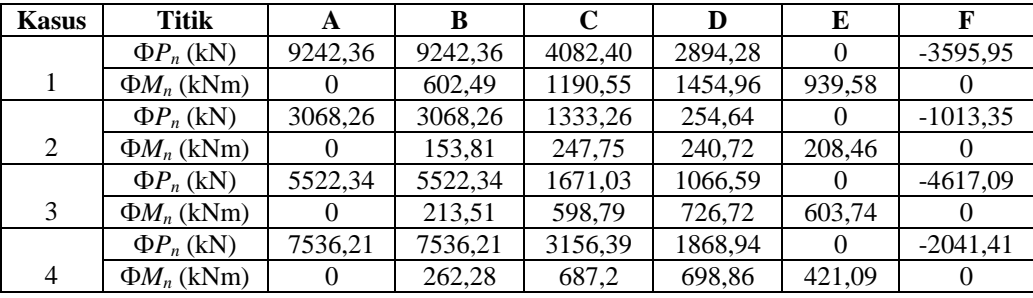

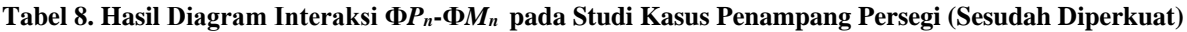

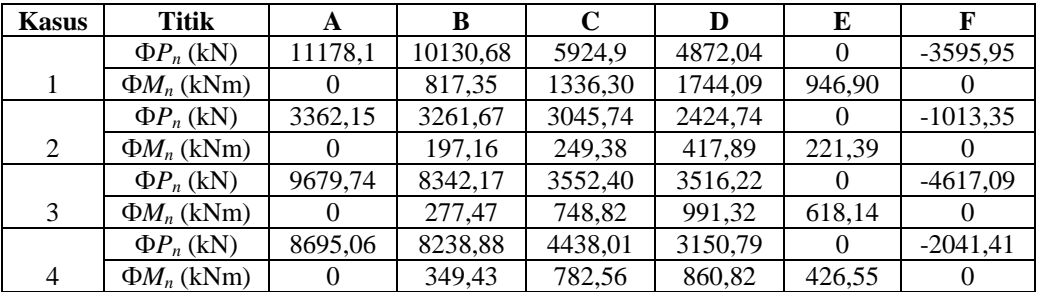

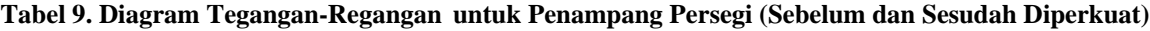

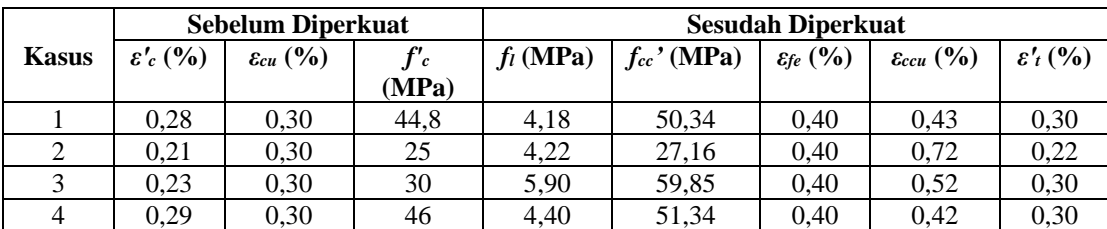

| <b>Kasus</b> | (MPa) | <b>Tipe</b><br>Sengkang | mm  | (MPa) |          | Es<br>(MPa) | dс<br>$(\mathbf{mm})$ | dst<br>(mm) | dsl<br>$(\mathbf{mm})$ |
|--------------|-------|-------------------------|-----|-------|----------|-------------|-----------------------|-------------|------------------------|
|              | 44.8  | Spiral                  | 800 | 414   | nε<br>ىك | 200000      | 30                    | 1 Ο         | າເ<br>ر بے             |
|              | ت     | Ties                    | 600 | 400   |          | 200000      | 40                    | 10          |                        |

**Tabel 10. Rangkuman Properti Material Beton Bertulang pada Studi Kasus Penampang Lingkaran**

**Tabel 11. Rangkuman Beban dan Properti Material FRP pada Studi Kasus Penampang Lingkaran**

| Kasus | Pu<br>(kN) | Mu<br>(kNm) | <b>Material</b><br>FRP | Kondisi<br>FRP  | (ply | mm    | $\bm{E_f}$<br>(MPa) | $\mathbf{r}$ *<br><b>f</b> fu<br>'MPa | $\varepsilon_{fu}$ |
|-------|------------|-------------|------------------------|-----------------|------|-------|---------------------|---------------------------------------|--------------------|
|       | 5165       | 2067.3      | CFRP                   | <i>Interior</i> |      | 0.331 | 235000              | 2961                                  | 0.0126             |
|       | 3205       | 327.15      | CFRP                   | Exterior        |      |       | 235000              | 2961                                  | 0.0126             |

**Tabel 12. Hasil Diagram Interaksi Ф***Pn***-Ф***M<sup>n</sup>* **pada Kasus Penampang Lingkaran (Sebelum Diperkuat)**

| <b>Kasus</b> | <b>Titik</b>     |         |          |         |         |         |            |
|--------------|------------------|---------|----------|---------|---------|---------|------------|
|              | $\Phi P_n$ (kN)  | 15143,3 | 15143,39 | 6284,06 | 2702,52 |         | $-4572,49$ |
|              |                  |         |          |         |         |         |            |
|              | $\Phi M_n$ (kNm) |         | 797.45   | 1899,33 | 1916,65 | 1387,94 |            |
|              | $\Phi P_n$ (kN)  | 3480,71 | 3480,71  | 1770,91 | 1086,92 |         | $-651,44$  |
|              | $\Phi M_n$ (kNm) |         | 198,1    | 325,74  | 343.21  | 157.45  |            |

**Tabel 13. Hasil Diagram Interaksi Ф***Pn***-Ф***M<sup>n</sup>* **pada Kasus Penampang Lingkaran (Sesudah Diperkuat)**

| <b>Kasus</b> | Titik            |         | В        |          |          |         |            |
|--------------|------------------|---------|----------|----------|----------|---------|------------|
|              | $\Phi P_n$ (kN)  | 22608,9 | 19679,31 | 14415.96 | 11327.13 |         | $-4572,49$ |
|              |                  |         |          |          |          |         |            |
|              | $\Phi M_n$ (kNm) |         | 1291.77  | 2311.04  | 3059,05  | 1467.24 |            |
|              | $\Phi P_n$ (kN)  | 7048,02 | 5903,13  | 4746,94  | 4902.27  |         | $-651,44$  |
|              | $\Phi M_n$ (kNm) |         | 294,33   | 448.15   | 701.24   | 168,38  |            |

**Tabel 14. Diagram Tegangan-Regangan untuk Penampang Lingkaran (Sebelum dan Sesudah Diperkuat)**

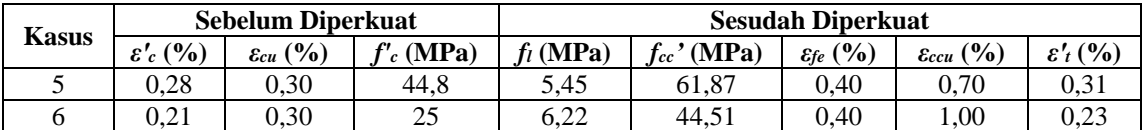

# **5. KESIMPULAN**

Program FRP kolom ini telah terverifikasi dengan ACI 440.2R-17 *ch.*16.9., *spreadsheet* Excel, dan *Sika Carbodur*. Fitur dari program ini yaitu bisa menghitung kebutuhan FRP untuk penampang persegi panjang dan lingkaran, membuat diagram interaksi Ф*Pn*-Ф*M<sup>n</sup>* akibat beban aksial dan lentur 2 arah, dan dapat menggunakan material FRP umum sesuai kebutuhan pengguna program.

# **6. DAFTAR REFERENSI**

- ACI Committee 318. (2014). *Building Code Requirements for Structural Concrete* (*ACI 318M-14*) *and Commentary (ACI 318RM-14).* Farmington Hills, MI, U.S.A.
- ACI Committee 440. (2017). *Guide for the Design and Construction of Externally Bonded FRP Systems for Strengthening Concrete Structures (ACI 440.2R-17*. Farmington Hills, MI , U.S.A.
- Sika Colombia S.A.S (2015). *User Guide Sika Carbodur Calculation Software Based On ACI 440.2R -08.* Vereda Canavita Km. 20.5, Autopista Norte.